# 建筑物走廊机械排烟量 性能化研究\*

重庆大学 王厚华\* 韩武松 成都市城市燃气有限责任公司 何 晟 贵州省电力设计研究院 罗信明

摘要 采用网络模型软件模拟预测建筑火灾烟气流运动特性,以火灾建筑内的人员作为被 保护对象,提出网络模型条件下火灾烟气危险状态判据,从而确定人员可用安全疏散时间 ASET。 人员所需安全疏散时间 RSET 采用经验数据计算。比较 ASET 和 RSET,从而确定走廊排烟量。 利用实例进行了验证,计算结果表明,其他条件相同时,不同火源条件下的排烟量是不同的,在火 源强度较大(250 kW/m2)时,72 m3/(m2 · h)的排烟量为该条件下的最佳排烟量。

关键词 机械排烟量 火灾 网络模型 性能化设计

## Performance research on mechanical exhaust smoke volume in building corridors

By Wang Houhua $\star$ , Han Wusong, He Sheng and Luo Xinming

Abstract Analyses the properties of fire smoke flow by network model software, with the staffs in fire building as the protected object, and gives three fire danger criterion standards under the network model condition, which can be used to determine the available safety egress time (ASET). The required safety egress time (RSET) can be counted by empirical data. Compares ASET and RSET to determine the corridor exhaust smoke volume. An example shows that exhaust smoke volume is different under different fire source conditions when other conditions are the same, and that the optimum exhaust smoke volume is 72 m<sup>3</sup>/ $(m<sup>2</sup> \cdot$ h) under the condition of fire source with higher strength such as  $250 \text{ kW/m}^2$ .

Keywords mechanical exhaust smoke volume, fire, network model, performance-based design

★ Chongqing University, Chongqing, China

#### $\omega$ 0 引言

走廊是建筑物的重要组成部分,是火灾时人员 逃生的必经之路。当发生火灾并形成轰燃时,着火 室内的烟气经崩坏的门窗进入走廊,沿走廊向通道 周围弥漫。因此,建筑物发生火灾时,走廊不仅扩 大了火灾烟气弥漫的范围,而且严重妨碍人员疏散 和消防救援工作。《高层民用建筑设计防火规范》 (GB 50045-95)(2001年版)(以下简称《高规》)[1]

规定:一类高层建筑和建筑高度超过 32 m 的二类 高层建筑,无直接自然通风且长度超过 20 m 的内 走道或虽有直接自然通风但长度超过 60 m 的内 走道均应设置机械排烟设施。《高规》第8.4.2.1

①☆ 王厚华,男,1952年5月生,硕士,副教授 400045 重庆市沙坪坝重庆大学 B 区城市建设环境学院  $(023)$  65121647 E-mail: whhxinxiang@yahoo, com, en 收稿日期:2007-03-15 修回日期:2007-08-06

<sup>\*</sup> 重庆市重点攻关项目(编号:CSTC. 2006AB2004)

条和 8.4.2.2 条都对排烟量有规定,简单陈述为: 担负一个防烟分区排烟时,排烟量应不小于60  $m^3/(m^2 \cdot h)$  (单台风机最小风量不小于 7 200 m3/h); 担负两个或两个以上防烟分区排烟时, 排 烟量应按最大防烟分区面积计算,不小于 120 m3/ (m2 · h)。工程实践中,设计人员往往不加思索地 采用 60 m<sup>3</sup>/(m<sup>2</sup> · h)或 120 m<sup>3</sup>/(m<sup>2</sup> · h)设计机械 排烟量。《高规》规定的排烟量采用了日本规范的 数据,具有一定的合理性。但《高规》的不足之处也 是显而易见的,它所规定的排烟量并没有考虑建筑 物不同装修状况、不同形体、不同通风条件、不同燃 烧阶段以及不同可燃物容量的建筑火灾产生的烟 气量不同的差异。按《高规》进行的这种"处方式" 机械排烟量设计可能较大地偏离实际火灾情况,难 以满足着火建筑内人员安全疏散的要求。

近年来,性能化设计的科学性与合理性正逐渐 被建筑设计人员、消防科研人员和消防建审人员等 所认识和接受,不少超规建筑采用了性能化的防火 设计方法,取得了一定的成果,积累了一定的工程 实践经验。应当指出的是,目前国内进行性能化设 计的建筑多为大型商场、展览馆等大空间建筑及地 下建筑,火灾烟流运动特性预测模拟计算软件基本 上采用场模拟(CFD)软件或区域模型软件。对于 高层建筑或多层多室建筑,由于受限空间很多,边 界条件相当复杂,场模拟实际上没有工程应用价 值;区域模型不适用于几何形状复杂、有强火源和 强通风的建筑,不能正确预测排烟状况下的烟流运 动特性。有关高层建筑和多层多室建筑走廊机械 排烟量性能化设计研究的进展尚未见到文献报道。

本文采用网络模型软件模拟预测建筑火灾烟 流运动特性,提出了网络模型条件下火灾烟气危险 状态判据,从而确定人员可用安全疏散时间 ASET (available safety egress time)。人员所需安全疏 散时间 RSET(required safety egress time)采用经 验数据计算。比较 ASET 和 RSET,从而确定走 廊排烟量。有关网络模型的研究成果可参见文献  $\lceil 2-4 \rceil$ ,多层多室 RSET 的计算参见文献 $\lceil 5 \rceil$ 。

### 1 火灾危险状态判据

保证建筑物内人员安全疏散的基本条件是:在 一定时间内,在人员所在区域或疏散经过的通道中 不会出现对人员生命构成危险的状况。在最不利 的条件下,从建筑物着火至达到危险状况的时间间 隔即为 ASET。因此,给出网络模型条件下的火灾 烟流危险状态判据是确定 ASET 的必要条件。

火灾烟气对人的直接危害主要体现在三个方 面:高温、遮光性和毒性,本文分别对这三个方面的 特征参数给出临界值。

1.1 临界温度t.

实验研究表明,当上部热烟气层温度高于180 ℃时,将对人员造成严重灼伤[6]。而当热烟气层界 面低于人眼特征高度时,对人的危害将是直接烧 伤,此时的温度约为110~120 ℃。区域模型把上 层温度达到180℃时的温度作为临界温度,而网络 模型把建筑物的每一个受限空间视为一个节点(或 称元体),假设每个节点瞬间的状态参数均匀,因此 临界温度可由下式计算得到:

$$
t_c = \frac{(h - h_b)\rho_h t_h + h_b \rho_a t_a}{(h - h_b)\rho_h + h_b \rho_a} \tag{1}
$$

式中 t.,th,th 分别为临界温度、上部热烟气层温 度和下层冷空气温度;p,,p 分别为热烟气层密度 和冷空气密度;h,h,分别为房间高度和人眼特征 高度。

 $\overline{\text{R}}$  h = 3 m, h<sub>b</sub> = 1.6 m, t<sub>h</sub> = 180 °C, ρ<sub>ε</sub> = 0.779 kg/m<sup>3</sup>,t<sub>a</sub>=21 °C<sup>[6]</sup>,  $\rho$ <sub>2</sub>=1.2 kg/m<sup>3</sup>,由式(1)求得 临界温度 t =78 ℃。

1.2 临界烟气质量分数  $g_{sc}$ 

火灾烟气中往往含有大量的固体悬浮微粒,从 而使烟气具有一定的遮光性,这将大大降低建筑物 中的能见度,严重影响人员安全疏散。悬浮微粒的 浓度与烟气的减光性有关,理论减光系数与烟粒子 的质量浓度呈线性关系:

$$
C_{\rm s} = \frac{3}{2\rho d} \mu_{\rm s} \tag{2}
$$

式中 C<sub>s</sub> 为理论减光系数,1/m;μ<sub>s</sub> 为烟粒子的质 量浓度, mg/m3;  $\rho$  为烟粒子的平均密度, mg/m3;  $d$ 为烟粒子的平均直径,m。文献「7]给出了如表 1 中所示的保证安全疏散的极限减光系数值。

表 1 保证安全疏散的极限减光系数

| 光源标志形式  | 对建筑物熟悉者        | 对建筑物不熟悉者      |
|---------|----------------|---------------|
| 发光型指示灯窗 | $1 - 2$        | $0.17 - 0.33$ |
| 反射型指示灯窗 | $0.4 \sim 0.8$ | $0.07 - 0.13$ |

火灾中烟粒子的直径约为 0.1~3 μm,对于本 文模拟的建筑物,取烟粒子直径为 0.4 μm, 查表 1,取极限减光系数值为 0.2,计算出烟气悬浮微粒 质量分数危险临界值 $g_{\rm sc}$ =0.053。

1.3 临界  $CO<sub>2</sub>$ 质量分数  $g_{cr}$ 

火灾烟气中不仅含有大量没有完全燃烧的组 分,而且含有很多有毒、有害的组分,如CO,SO2, CO<sub>2</sub> 等。资料表明, 空气中 CO 的体积分数为 1 500×10<sup>-6</sup>~2 000×10<sup>-6</sup>时, 人暴露其中就会 头昏目眩; SO2 体积分数为 400×10<sup>-6</sup>~500× 10<sup>-6</sup>时,人暴露其中呼吸困难,迅速产生严重中 毒;CO2 体积分数为10%时,人暴露其中短时间 有生命危险。火灾时产生大量CO2,计算结果表 明 CO<sub>2</sub> 浓度通常 10 倍于 CO 和 SO<sub>2</sub>, 因此以 CO<sub>2</sub> 作为火灾危险状态判据[6]。综合考虑,认为网络 模型中火灾烟气CO2 体积分数为3%时达到危险 状态,将其转化为质量分数,得出 CO2 的临界质 量分数 $g_{\infty}$ =0.046。

因此火灾危险状态判据为:临界温度78℃,临 界烟气质量分数 0.053,临界 CO<sub>2</sub> 质量分数0.046。 任一条件不满足,即认为处于不安全状态。

#### 2 算例分析

算例为一旅馆建筑物的某层(如图 1 所示),共 10个客房,各房间通过单开木制门与走廊连接,走 廊无直接自然通风外窗,火灾时人员通过走廊右端 的防火门进入楼梯间前室。运用图论原理,根据网 络模型方法<sup>[4]</sup>,模拟建筑物抽象可得如图 2 所示的 换气树。设模拟建筑3号房间着火(因3号房间最 靠近出口,其着火为最不利条件),一般装修,火源 热释放速率为 125 kW/m<sup>2[7]</sup>,模拟假定火源为非 稳态火源,热释放速率以 t2 火灾形式增长,火焰蔓

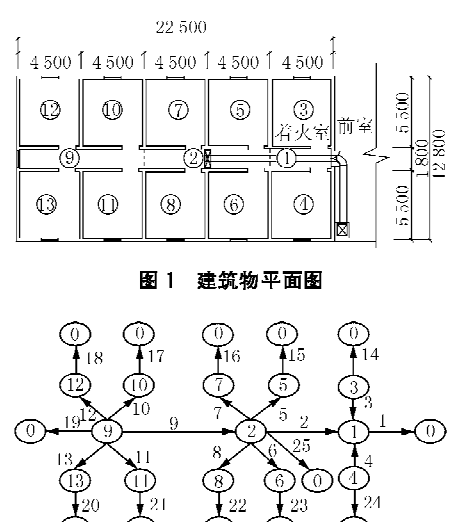

图 2 建筑物网络换气树

延为中速火灾发展形式,火灾发展系数为 0.0117 kJ/s3,最大热释放速率为 3 100 kW。人员停留情 况以及各计算用初始参数见文献[6],计算时间步 长为5s,计算步数为360步。

采用机械排烟。排烟面积按《高规》规定的内 走道排烟面积计算,即走道的地面面积(40.5 m2) 与连通走道的设固定窗的3号房间的面积(24.75 m<sup>2</sup>)之和, 为 65. 25 m<sup>2</sup>, 机械排烟口设在走廊中部 节点2处,以现行《高规》"负担一个防烟分区排烟 时,应按每平方米面积不小于 60 m<sup>3</sup>/h 计算"[1] 为 基准,以 6 m3/(m2 · h)为一个步长,分别计算 54, 60,66,72,78 m<sup>3</sup>/(m<sup>2</sup> · h)排烟量时建筑物火灾时 的烟气流动性状。

在建筑物火灾时的最不利情况即在最靠近出 口的3号房间着火的情况下,各房间人员要实现安 全疏散,必须保证各房间人员所需安全疏散时间 RSET 小于其可用安全疏散时间 ASET。火灾发 生后,房间内客人只能通过右边防火门进入楼梯间 前室逃生。旅馆内装设感烟火灾报警装置,火灾发 生后60 s报警;人员在房间内的行动速度为1.0 m/s,在走廊中疏散速度 0.5 m/s;确认反应时间为 120 s[8], 计算得到该建筑最大所需安全疏散时间 (离出口最远的13号房间所需安全疏散时间)  $REST = 262$  s.

自然排烟时走廊至楼梯间前室的防火门在前 60 s内全开,60 s 以后右边防火门关闭;着火室 的窗户在前 300 s关闭, 300 s时崩裂;随机设定 10,13,8,6号房间窗开启,总开启面积为10.8 m<sup>2</sup>,其余窗关闭。运用烟流预测软件分别对自然 排烟和不同机械排烟量条件下的烟气流动特性 进行模拟,为了节省篇幅,本文仅绘出1号节点 的烟气性状比较,见图 3。其余节点比较图可参 见文献[9]。

#### 2.1 烟气温度、浓度分析

从图 3 中可以看出,自然排烟时,各节点温度、 烟气浓度均呈不断上升的趋势;设置机械排烟时, 各节点烟气浓度先旱较为快速的上升趋势,到达一 定时间以后上升势头减缓, 趋于稳定, 各个节点的 温度、烟气浓度均低于同时刻自然排烟的情况,且 排烟量越大,下降越大。表明排烟系统的设置延缓 了烟气温度、浓度的上升,对安全疏散逃生起到了 重要作用。

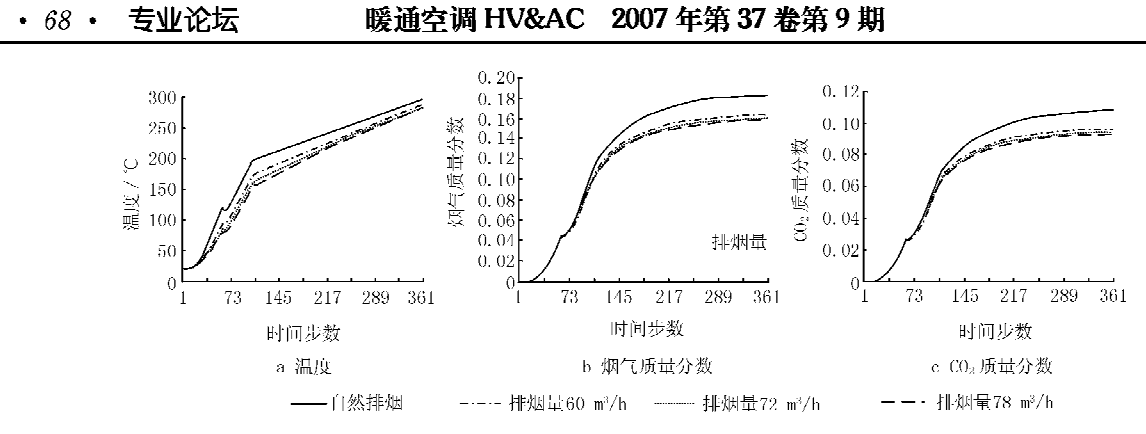

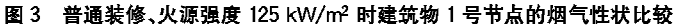

比较火灾危险状态判据,对比曲线图,可以看 出在自然排烟情况下,1号节点在 52 步即 260 s 时 温度值为97.4℃,大大高于危险状态临界值,不能 满足安全疏散要求。在排烟量为 60 m<sup>3</sup>/(m<sup>2</sup> · h) 时,走廊1号节点在52步即260s时温度值为 76.4 ℃,53 步即 265 s 时温度值为 78.3 ℃,由温 度变化曲线知,262 s 时温度值约为 77.2 ℃,低于 该建筑物在模拟条件下的温度临界值。此时烟气 质量分数为 0.042, CO2 质量分数为 0.023, 均低于 火灾危险状态的临界值。即 ASET>RSET,可见 在建筑普通装修、火源热释放速率为 125 kW/m<sup>2</sup> 条件下,机械排烟量按《高规》规定的最小排烟量设 计是完全可行的。但总排烟量 L=65.25×60= 3 915 m<sup>3</sup>/h,小于《高规》规定的最小排烟量 Lmin= 7 200  $\rm m^3/h$ .

随着排烟量增大到72 m3/(m2 · h),排烟效果 较 60 m3/(m2 · h)有明显提高, 进一步增大排烟量 至78 m3/(m2 · h),无论是温度,还是烟浓度或 CO<sub>2</sub> 浓度,都与 72 m<sup>3</sup>/(m<sup>2</sup> · h)时非常接近,排烟 效果已无明显提高,其原因是排烟量增大到一定程 度,室内负压增大,排烟效率下降。因此过大地增 加排烟量是无益的。

因着火室3号房间最靠近出口,是火灾时安全 疏散最不利情况,所以不需再考虑着火室位于其他 位置时的情况。

2.2 不同火源强度对最佳机械排烟量的影响

其他条件不变,改变火源强度,设上述建筑物 为豪华装修,热释放速率为 250 kW/m<sup>2[7]</sup>,即最大 热释放速率值为6200 kW,比普通装修增大1倍。 以排烟量为72m3/(m2 · h)讲行计算,所得结果见 图 4。自然排烟时,走廊节点1在53步即 265 s时 温度值为115.7℃,不能满足安全疏散要求。60 m3/(m2 · h) 风量的机械排烟时, 走廊节点 1 在 53 步即 265 s 时温度值为 83.5 ℃,不能满足安全 疏散要求; 而 72 m3/(m2 · h) 的机械排烟时, 走廊 节点1在53步即265 s时温度值为76.8 ℃,低于 临界温度78℃;烟气质量分数为 0.037,低于临界 烟气质量分数 0.053;CO2 质量分数为 0.031,低于 临界 CO<sub>2</sub> 质量分数 0.046,即有 ASET>RSET。

故该建筑物在模拟条件下的最佳机械排烟量  $\frac{1}{2}$  72 m<sup>3</sup>/(m<sup>2</sup> · h).

3 结语

建筑防排烟系统设计是建筑设备工程师的基 本任务之一。按照火灾的被保护对象、建筑内的火

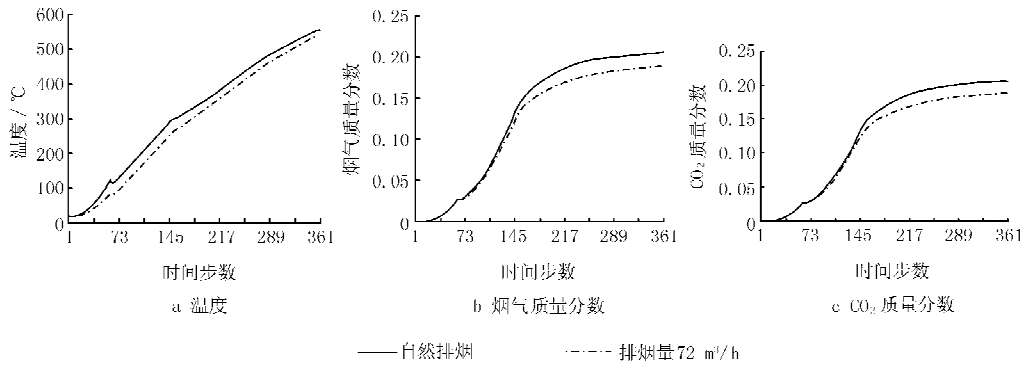

图 4 豪华装修、火源强度 250 kW/m2 时建筑物 1 号节点的烟气性状比较

源情况及通风等情况进行性能化的排烟系统设计 不仅能保证被保护对象的安全性,同时也可最大限 度地节省排烟系统的初投资。与"处方式"设计相 比较,性能化设计显然更具科学性和合理性。

本文通过对烟流性状及危害性分析,以火灾建 筑内的人员作为被保护对象,合理提出了火灾烟气 危险状态判据,为ASET的确定提供了必要条件。 在此前提下,通过算例分析了机械排烟量,计算结 果表明:当建筑物为一般装修,火源强度不太大 (125 kW/m<sup>2</sup>)时,60 m<sup>3</sup>/(m<sup>2</sup> · h)的排烟量可满足 火灾时安全疏散的临界要求;当建筑物为豪华装 修,火源强度较大(250 kW/m<sup>2</sup>)时,60 m<sup>3</sup>/(m<sup>2</sup> · h)的排烟量已不能满足人员安全疏散要求, 72 m3/(m2 · h)的排烟量能满足要求,但进一步增大 排烟量实际效果并不显著。因此 72 m<sup>3</sup>/(m<sup>2</sup> · h) 的排烟量为此时的最佳机械排烟量。这一结果与 四川消防科学研究所通过实体实验[10]所得出的结 论相吻合。本研究得到的另一个重要结论是:总排 烟量=单位面积排烟量×排烟面积,可不受《高规》 规定的最小排烟量 $L_{min}$ =7 200 m<sup>3</sup>/h 的限制。

本文研究成果对建筑物防排烟系统的性能化 

(上接第28页)

6) 组合改造模式: 以上几种模式的不同组合 形式。例如,供热企业、能源服务公司和居民个人 在政府协调下共同实施节能改造,供热企业负责一 次管网的改造投资,节能服务公司负责既有居住建 筑的供热计量、二次管网的改造投资,居民个人负 责透明围护结构的改造投资;节能服务公司将改造 后节省的供热费作为收益回报,供热企业同时还可 以通过收取新增用户的入网费和供暖费实现投资 回报,居民个人可获得一定额度的优惠热价或通过 供热体制改革实现热费减少。

4 结论

国内外既有居住建筑节能改造工程经验表明, 目前节能改造技术已逐步趋于成熟,难点集中在确 定科学合理的改造模式。既有居住建筑节能改造 的公益性较强,可以将其归为半公益性商品,德国、 波兰的经验证明,即使在市场化程度较高的发达国 家,政府必须设立专项的节能改造资金推动既有居 住建筑节能改造按照科学的模式开展,因此我国现 阶段迫切需要政府制定经济激励政策来调动改造 设计具有参考价值。

#### 参考文献:

- [1] 中华人民共和国公安部. GB 50045-95(2001版) 高层民用建筑设计防火规范[S]. 北京:中国计划出版 社,2001
- [2] 王厚华,罗嘉陵,罗庆,等,建筑物火灾烟气流动网络 模型的线性化求解方法[J]. 暖通空调,2003,33(5)
- [3] 王厚华,汪鹏. 建筑物火灾性能化研究中的核心问题 及其进展[J]. 重庆建筑大学学报, 2006,28(3)
- [4] 谢元一,王厚华. 建筑物走廊型通道中火灾烟气流动 特性的研究[J]. 中国安全科学学报, 2006, 16(1)
- [5] 王厚华,郭丹,郭勇. 建筑物人员疏散行动时间的预 测研究[J]. 中国安全科学学报, 2006, 16 (11)
- [6] 霍然,袁宏勇. 性能化建筑防火分析与设计[M]. 合 肥,安徽科学技术出版社,2003
- [7] Fang J B, Breese J N. Fire development in residential basement rooms[R]. NBSIR, 2002
- [8] Shields T J, Boyce K E.  $\Lambda$  study of evacuation from large retail room[J]. Fire Safety Journal, 2000, 35(25)
- [9] 何晟. 非稳态火源在火灾网络模型中的应用及其烟 控系统性能化设计研究[D]. 重庆: 重庆大学, 2006
- [10] 公安部四川消防研究所, 地下商业街火灾烟气流动 特性实验研究[R], 2002

®®®®®®®®®®®®®®®®®®®®®®®®® 各参与主体的积极性,鼓励有条件的地区采取灵活 的模式来开展既有居住建筑节能改造,充分运用政 府和市场两种手段,先使各参与主体获得部分实际 的改造收益,从而提高对节能改造的认同度,进而 采用市场化的手段来推进既有居住建筑节能改造。 参考文献:

- [1] 中国建筑科学研究院, JGJ 26-95 民用建筑节能设 计标准(采暖居住建筑部分)[S]. 北京:中国建筑工业 出版社,1996
- [2] 刘长滨. 建筑工程概论 [M]. 北京: 中国财政经济出版 社,2001
- [3] Haykin S. 神经网络原理[M]. 叶世伟, 史忠植, 译. 北 京:机械工业出版社,2004
- [4] 朱大奇,史慧. 人工神经网络原理与应用[M]. 北京: 科学出版社,2006
- [5] 林常青,吴萍. 德国既有住宅改造模式与经验[J]. 建 设科技,2006(7):94-97
- [6] 涂逢祥,徐宗威,汪又兰,等.波兰丹麦建筑供暖计量 收费情况考察报告[J]. 暖通空调, 2000, 30(1): 25 28